## **Weco Standard | Optik Schnittstelle**

Schnittstelle zu einem Tracer der Marke Weco (Luneau Technology Deutschland GmbH).

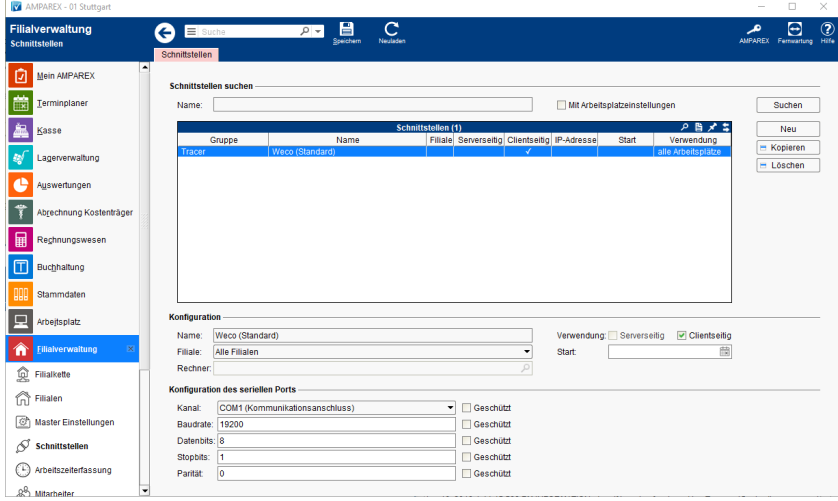

#### **Schnittstellen suchen**

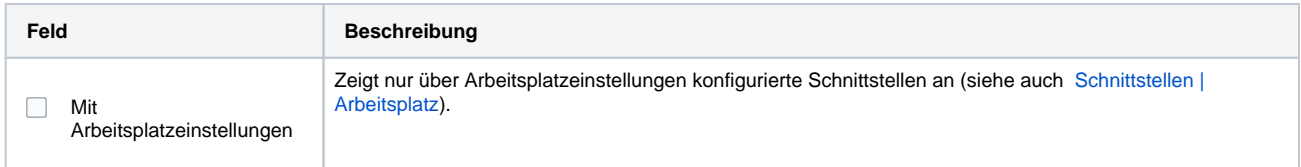

#### **Konfiguration**

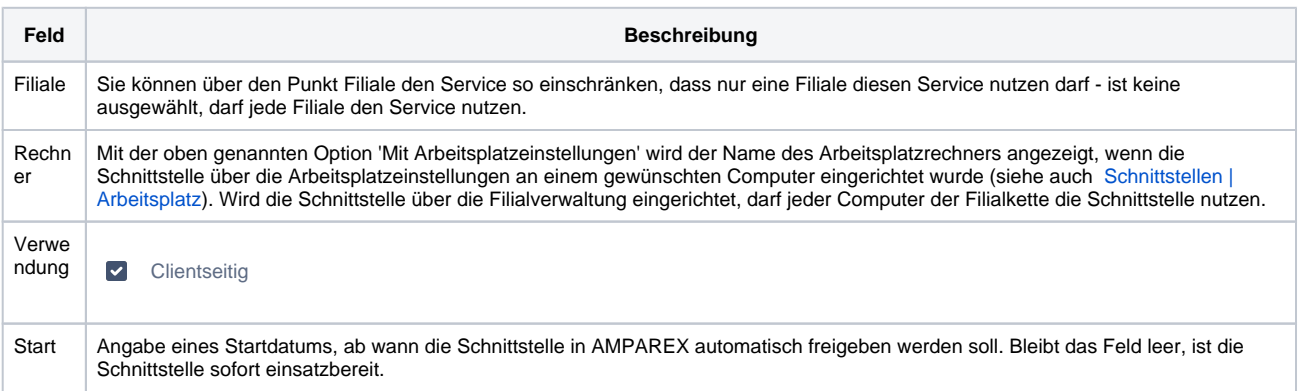

#### **Details**

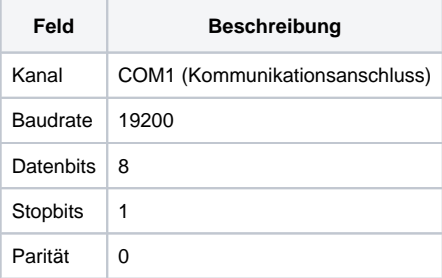

### Siehe auch ...

[Tracer | Optik Schnittstellen](https://manual.amparex.com/display/HAN/Tracer+%7C+Optik+Schnittstellen)

# **Weco Standard | Optik Schnittstelle**